# **Revisión web de vipbtc.org**

Generado el 31 Julio 2024 22:16 PM

**La puntuación es 54/100**

### **Contenido SEO**

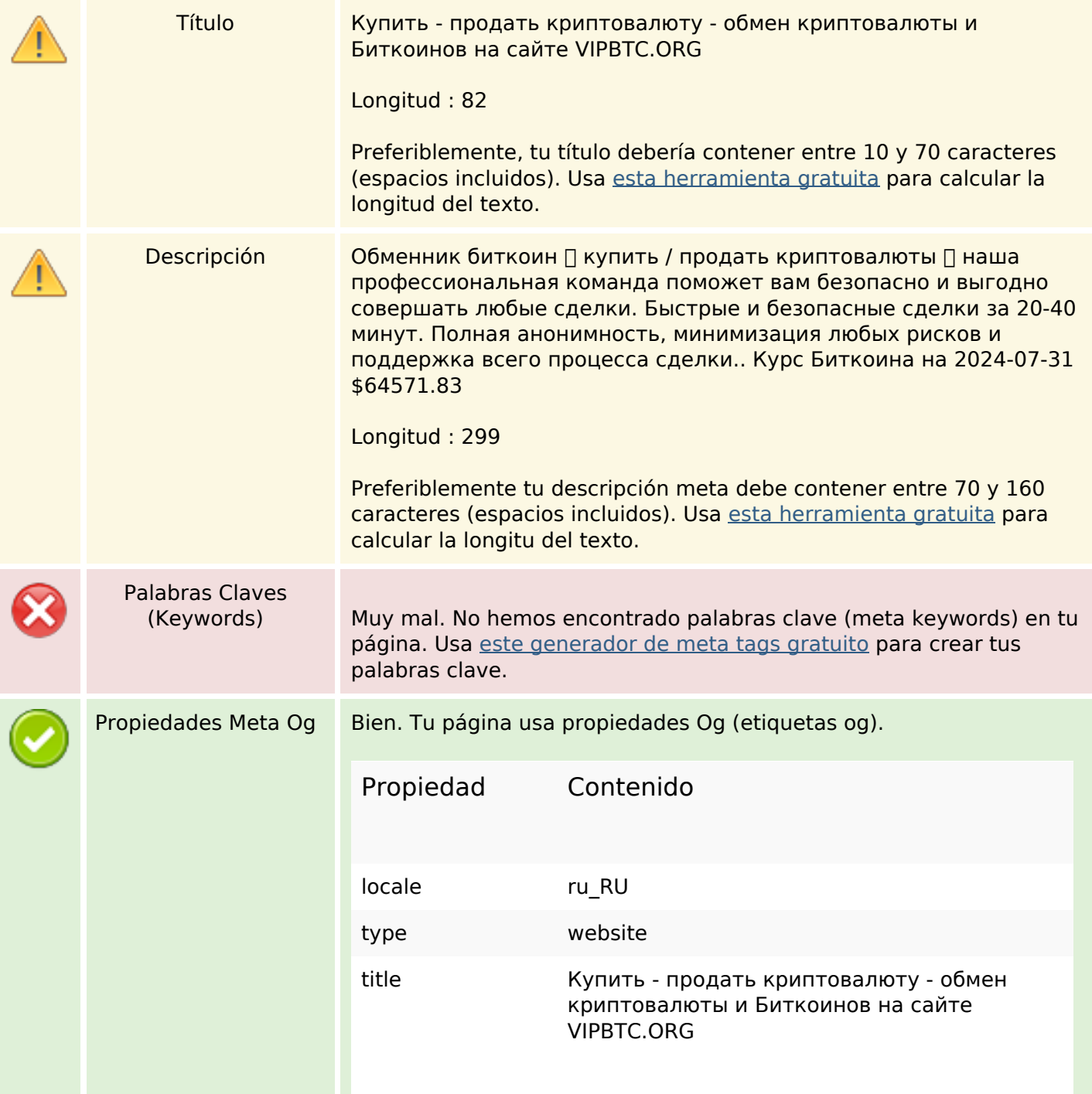

## **Contenido SEO**

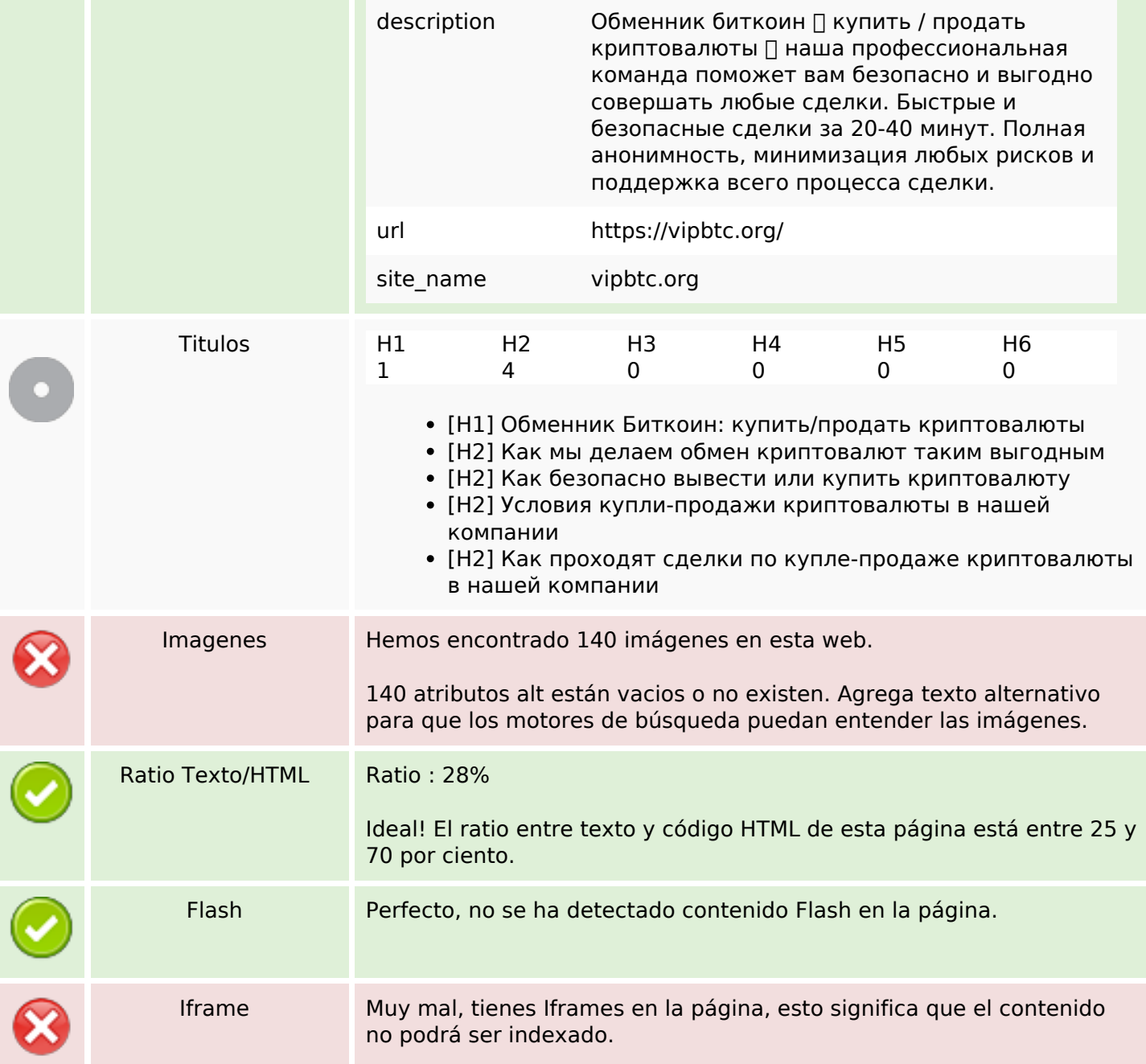

### **Enlaces SEO**

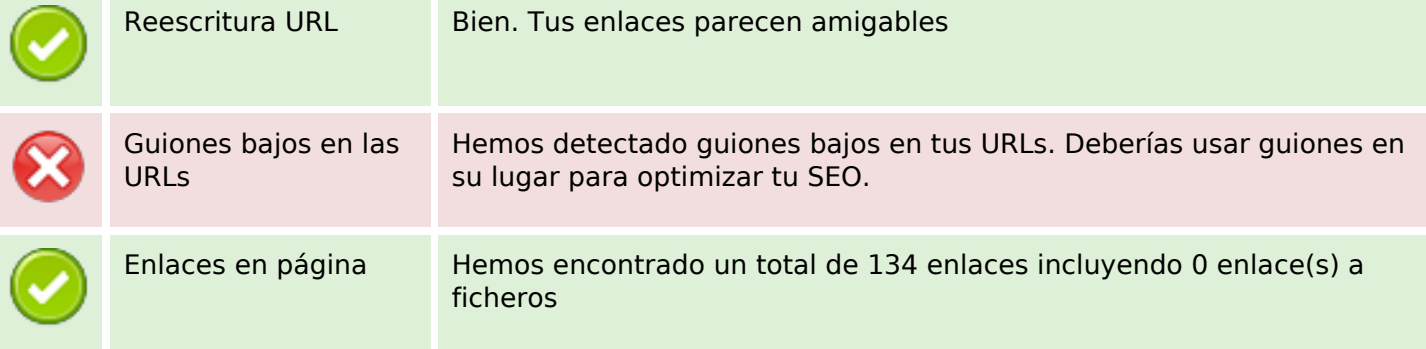

### **Enlaces SEO**

Statistics Enlaces Externos : noFollow 0% Enlaces Externos : Pasando Jugo 0% Enlaces Internos 100%

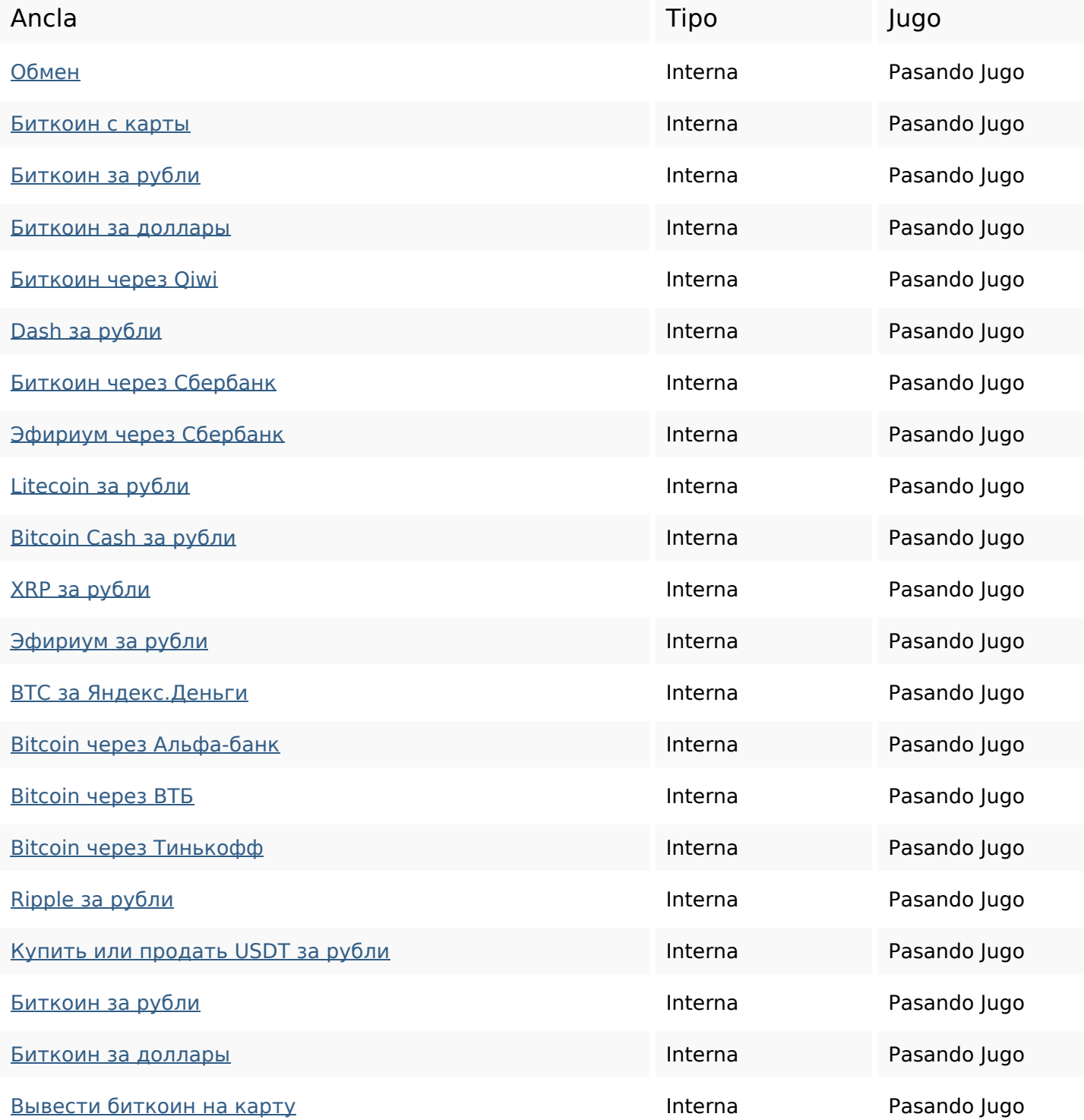

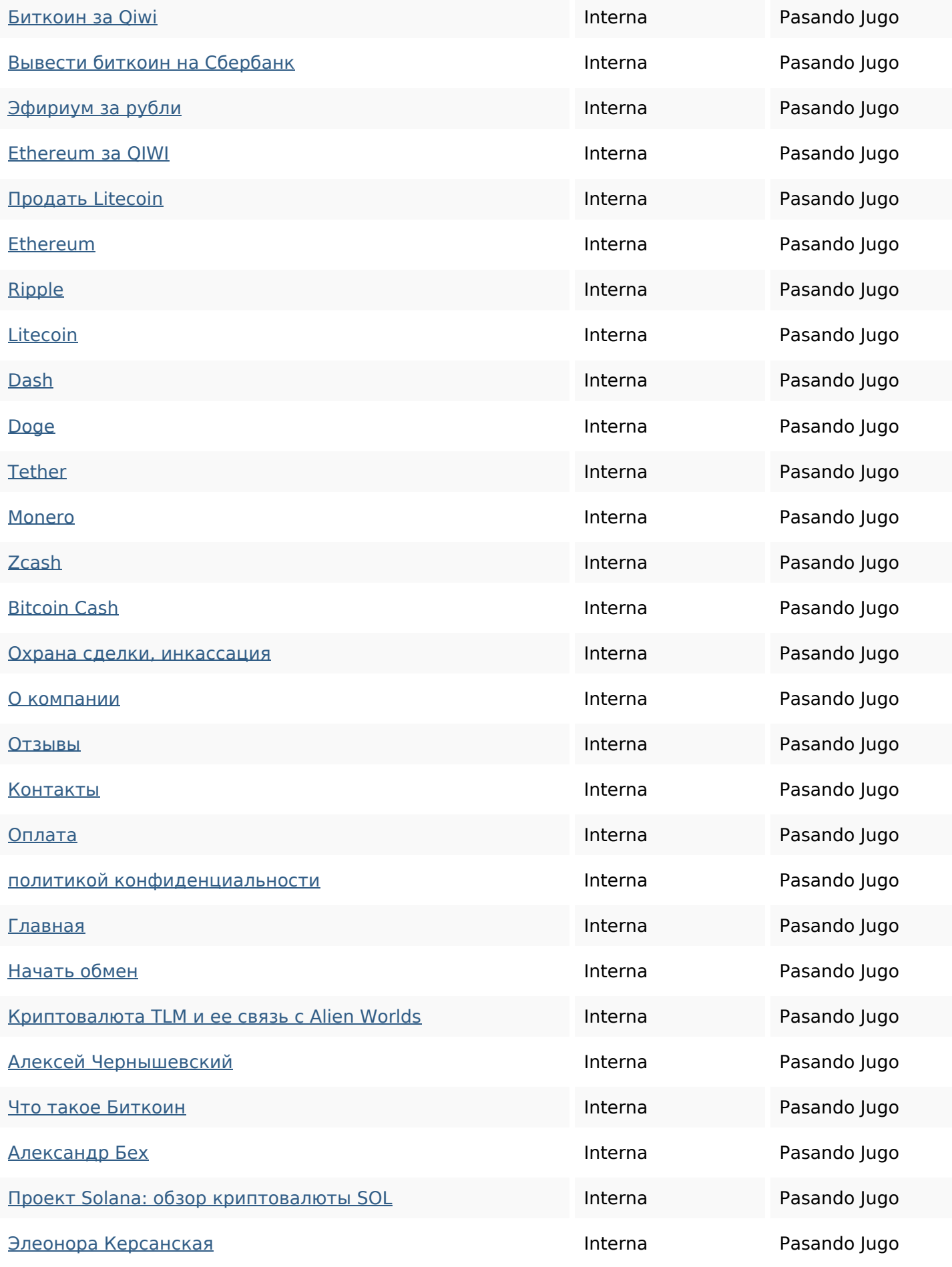

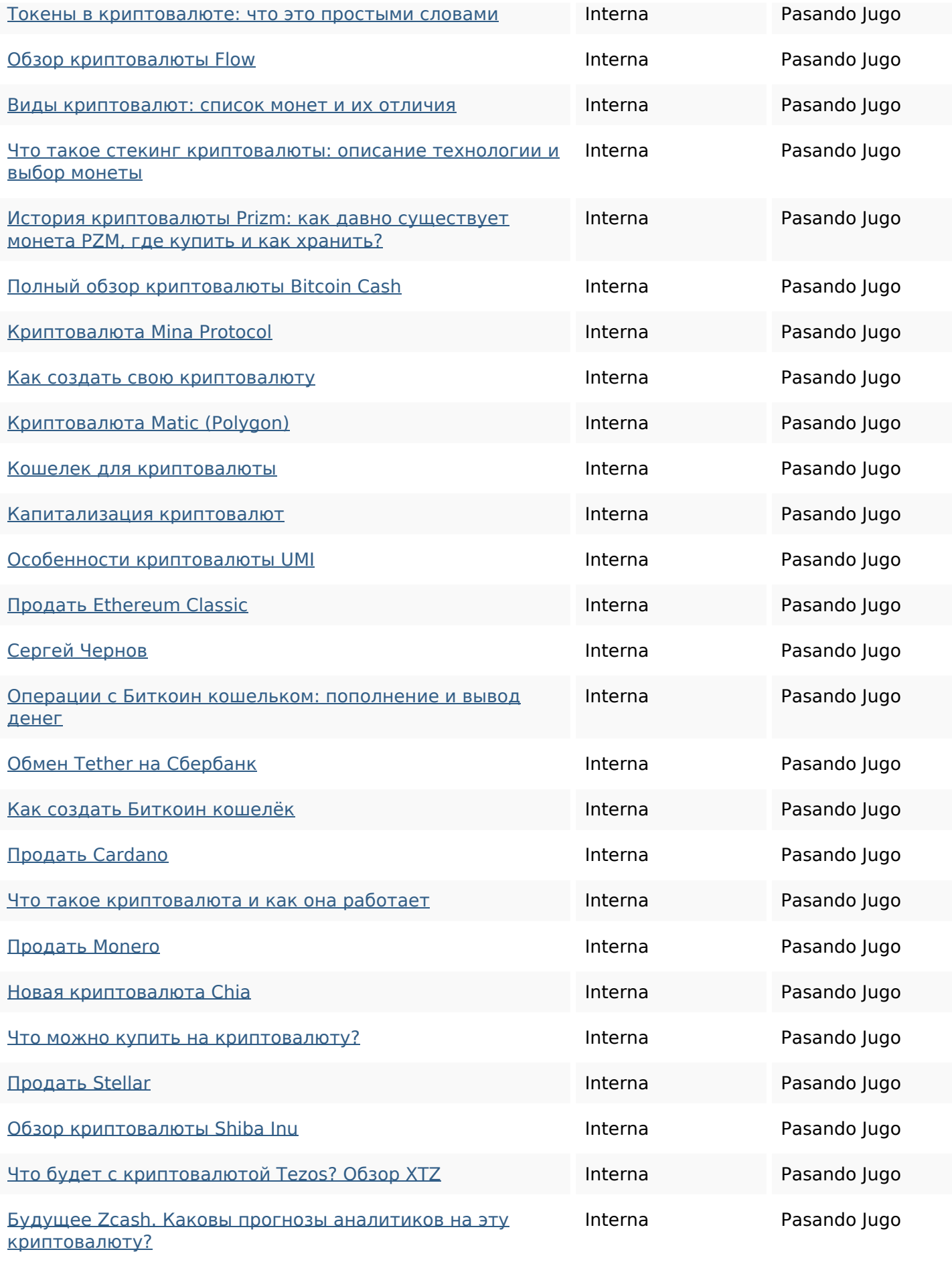

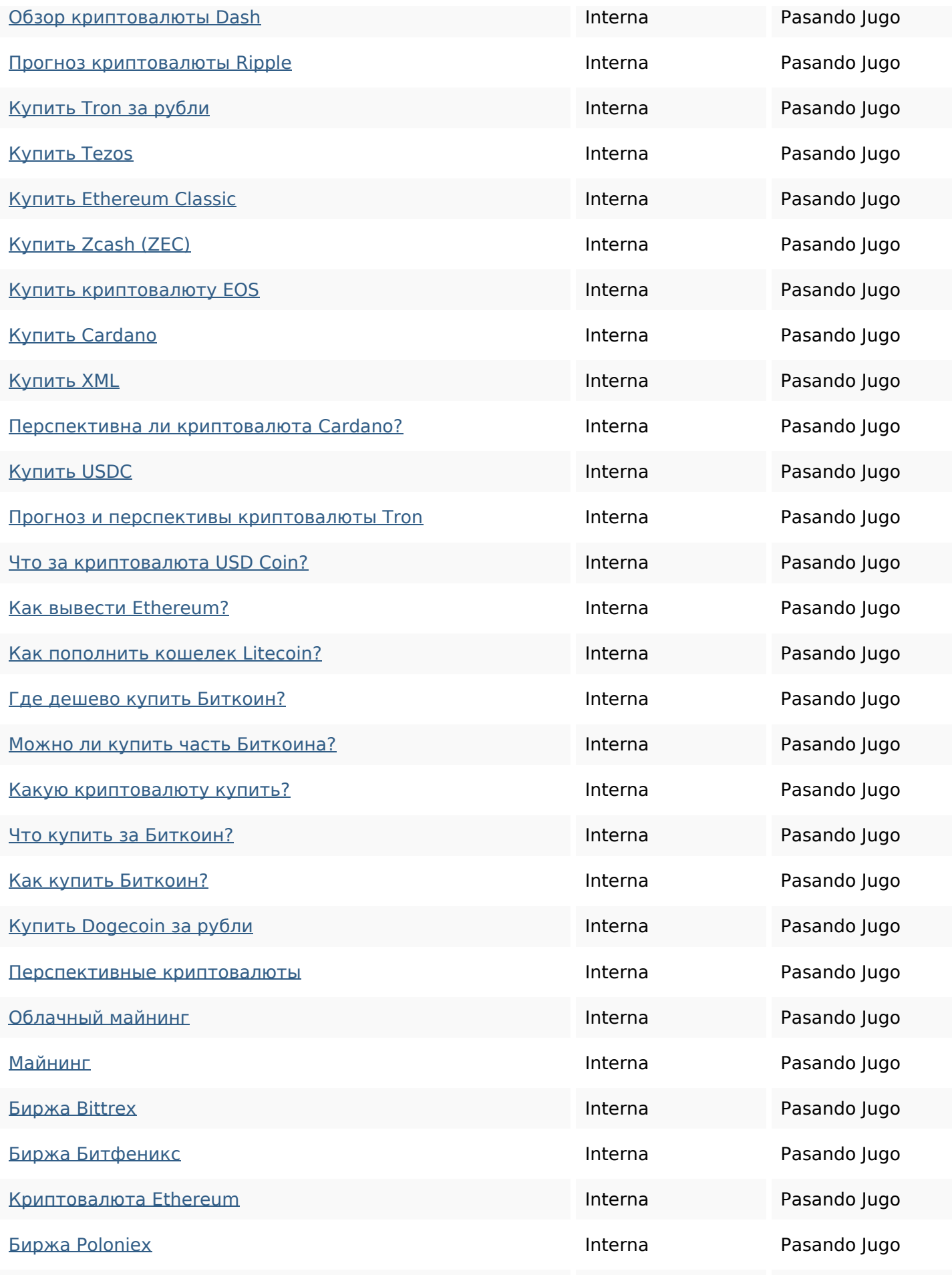

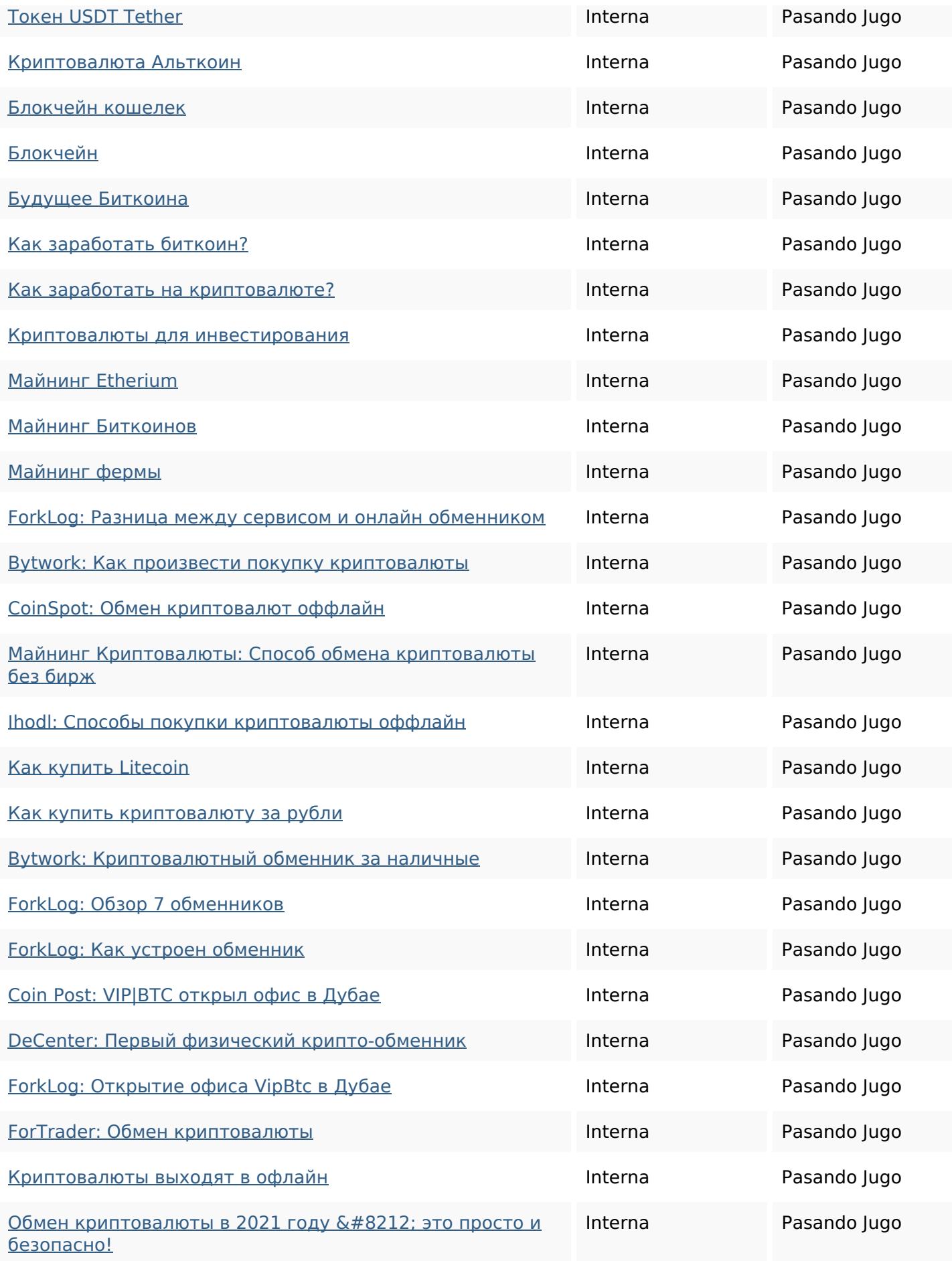

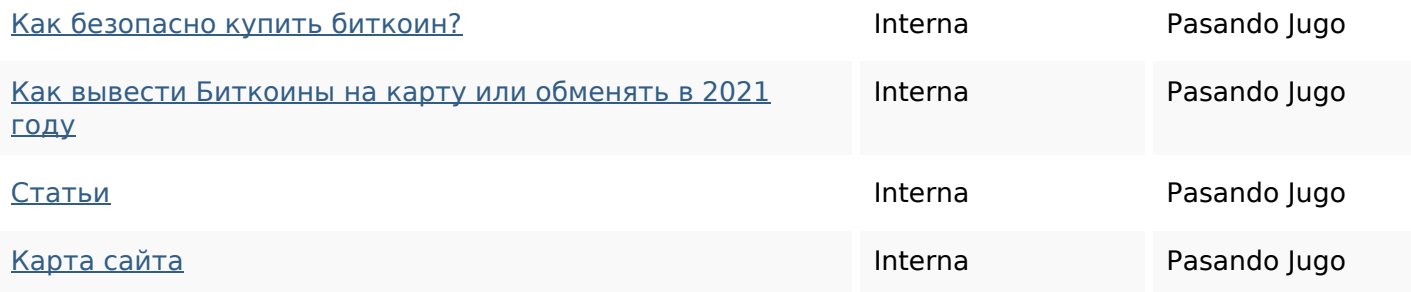

#### **Palabras Clave SEO**

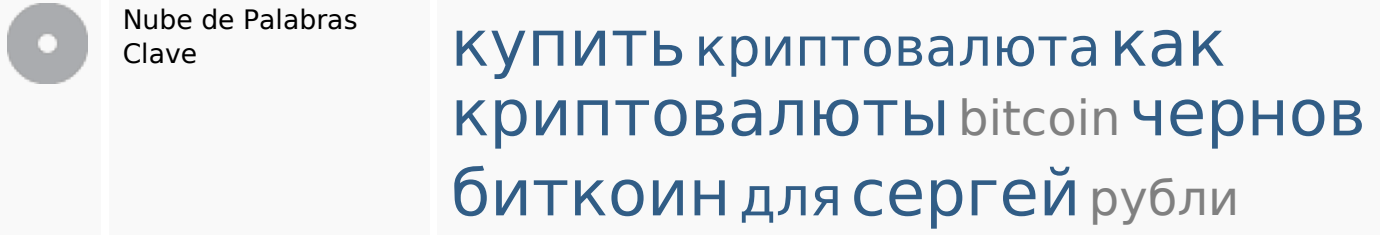

## **Consistencia de las Palabras Clave**

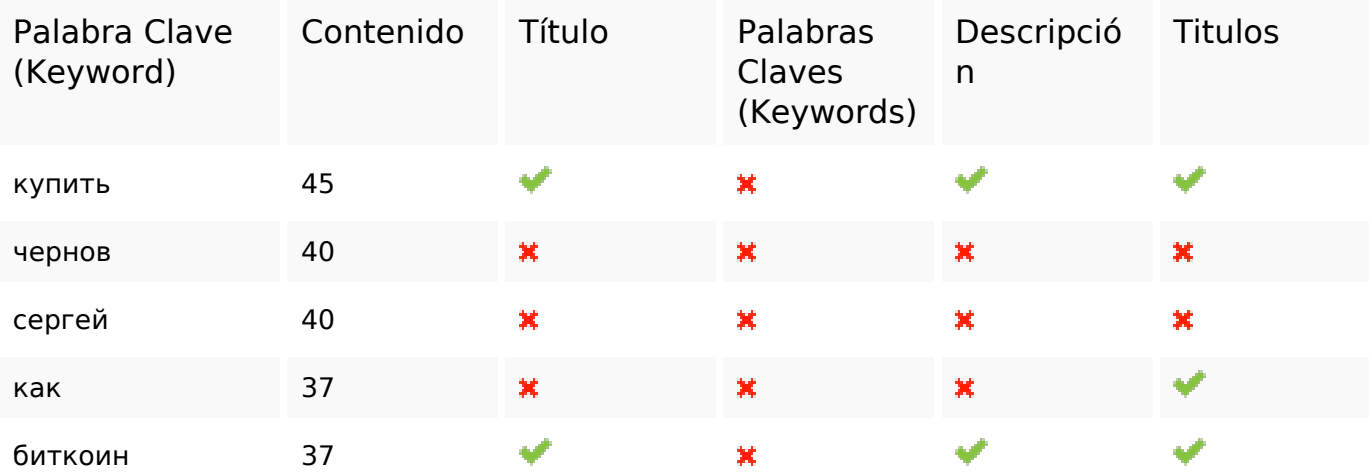

### **Usabilidad**

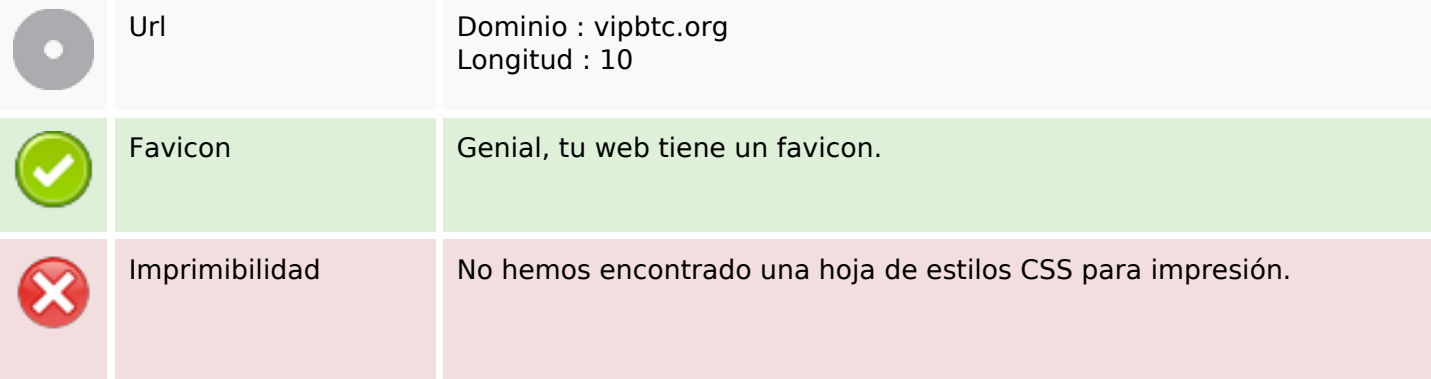

### **Usabilidad**

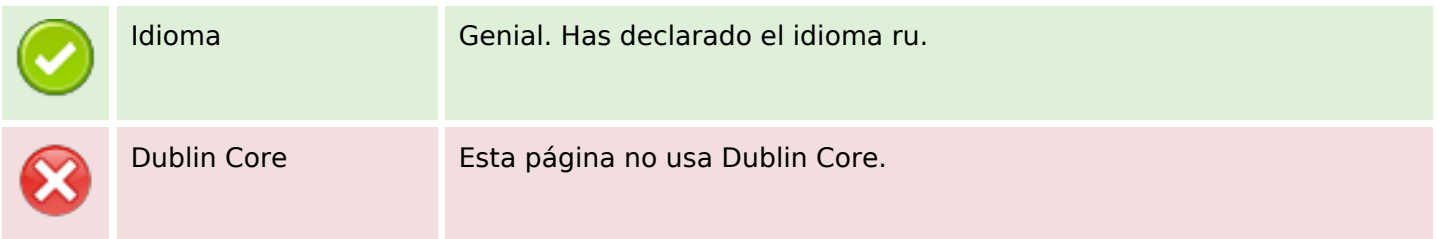

#### **Documento**

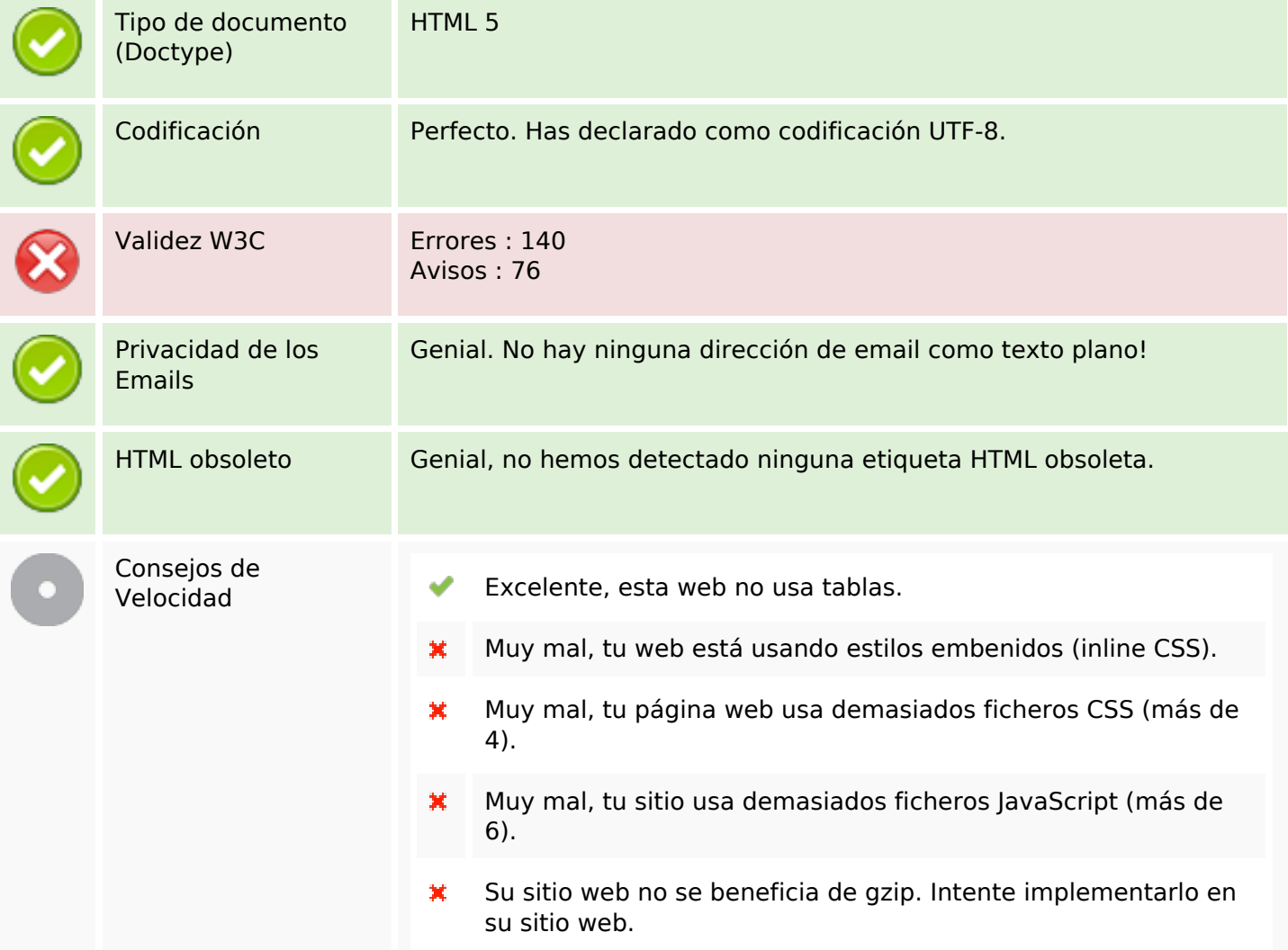

#### **Movil**

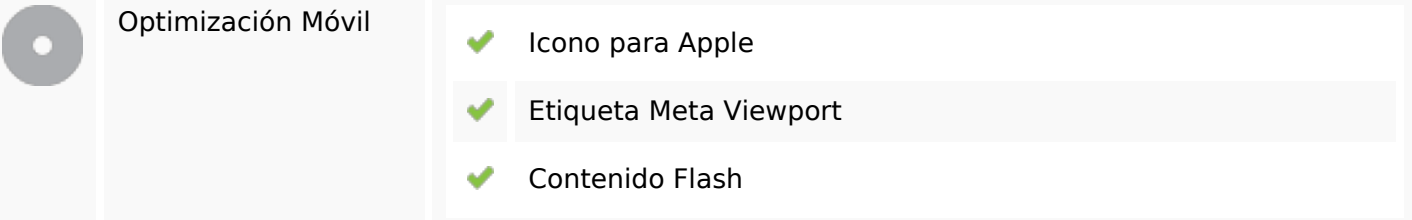

## **Optimización**

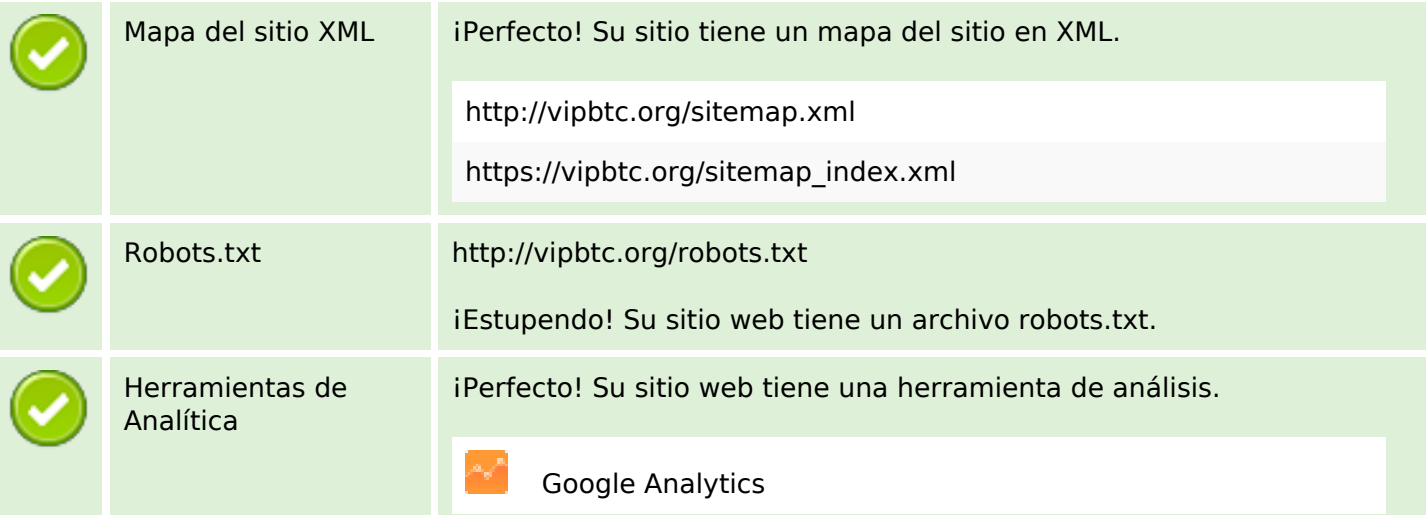